Cours de bases de données, , http://sql.bdpedia.fr

Procédures stockées et triggers

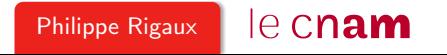

## Contenu du cours

Principes de la programmation avec BD Le langage PL/SQL syntaxe

intégration avec SQL : types, clause INTO, valeurs à NULL, parcours d'un résultat de requête

Les curseurs

Les triggers

Cours rédigé disponible à <http://sql.bdpedia.fr>http ://sql.bdpedia.fr

### Rôle des procédures stockées

 $SQL = language$ ensembliste déclaratif (quoi, pas comment) : pas de variables, d'itérations ou de tests, de fonctions, etc.

PL/SQL = Procedural SQL

Proposé par Oracle, existe avec des variantes dans d'autres systèmes.

Qui : programmeur d'application, DBA

#### **Architectures**

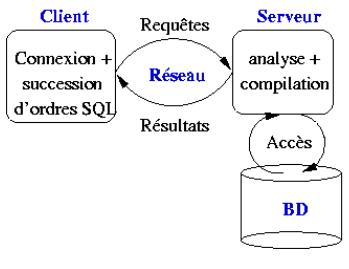

Communications avec un programme externe

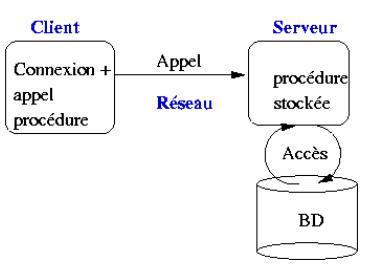

Communications avec une procédure stockée

# PL/SQL, quand l'utiliser, à quoi ça sert ?

Modes

Interactif : on exécute du code pour, par exemple, contrôler ou corriger des données

Stocké : sous forme de procédures ou de triggers Programme : appel depuis langages généralistes

But

stocker du code "BD", dans la base factoriser certains traitements très proches des données (sécurité) performances

Facilite grandement l'installation de la partie applicative.

#### Premier exemple, mode interactif

#### DECLARE

-- Quelques variables v\_nbFilms INTEGER: v\_nbArtistes INTEGER;

#### **BEGIN**

```
-- Compte le nombre de films
SELECT COUNT(*) INTO v_nbFilms FROM Film;
-- Compte le nombre d'artistes
SELECT COUNT(*) INTO v nbArtistes FROM Artiste;
```

```
-- Affichage des resultats
DBMS_OUTPUT.PUT_LINE ('Nombre de films: ' || v_nbFilms);
DBMS OUTPUT.PUT_LINE ('Nombre d''artistes: ' || v_nbArtistes);
```
#### EXCEPTION

```
WHEN OTHERS THEN
 DBMS OUTPUT.PUT LINE ('Probleme rencontre');
```
#### Deuxième exemple, procédure stockée

```
CREATE OR REPLACE PROCEDURE InsereGenre (p_genre VARCHAR) AS
  v_genre_majuscules VARCHAR(20);
  v_count INTEGER;
  genre_existe EXCEPTION;
BEGIN
  -- On met le parametre en majuscules
  v_genre_majuscules := UPPER(p_genre);
  -- On verifie que le genre n'existe pas
  SELECT COUNT(*) INTO v count
  FROM Genre WHERE code = v_genre_majuscules;
  -- Si on n'a rien trouve: on insere
  IF (v \text{ count} = 0) THEN
   INSERT INTO Genre (code) VALUES (v_genre_majuscules);
  ELSE
   RAISE genre_existe;
 END IF;
  EXCEPTION
    WHEN genre existe THEN
```

```
DBMS_OUTPUT.PUT_LINE('Le genre existe deja en ' ||
                    v_count || ' exemplaire(s).');
```
### Troisième exemple, fonction

```
CREATE OR REPLACE FUNCTION MesActeurs(v_idFilm INTEGER)
    RETURN VARCHAR IS
 resultat VARCHAR(255);
```

```
BEGIN
  -- Boucle prenant tous les acteurs du films
 FOR art IN
    (SELECT Artiste.* FROM Role, Artiste
   WHERE idFilm = v_idFilm AND idActeur=idArtiste)LOOP
```

```
IF (resultat IS NOT NULL) THEN
   resultat := resultat || \cdot, \cdot || art.prenom || \cdot, \cdot || art.nom;
 ELSE
   resultat := art.prenom || \rightarrow || art.nom;
END IF;
```
END LOOP;

```
return resultat;
END;
```
### Utilisation

```
En interactif
     SQL> start StatsFilms.sql
Avec l'ordre execute, placé dans un autre langage (C, Java, PHP)
     execute insereGenre('Policier')
Dans une requête SQL
      SELECT titre, MesActeurs(idFilm)
      FROM Film WHERE idFilm=5;
TITRE MESACTEURS(IDFILM)
       ------------ -----------------------------
Volte/Face John Travolta, Nicolas Cage
```
# Syntaxe PL/SQL : Les variables

Point à retenir : les types sont ceux de SQL, y compris les lignes (RECORD) et les tables (TABLE).

Favorise une intégration très facile avec les requêtes.

Exemple de déclaration d'un type RECORD.

```
TYPE adresse IS RECORD
(no INTEGER,
rue VARCHAR(40),
ville VARCHAR(40),
codePostal VARCHAR(10)
);
```
On peut faire encore mieux en **dérivant** un type à partir du schéma de la base.

## Dérivation de types depuis le schéma

Deux exemples pour illustrer.

Film.titre%TYPE est le titre de l'attribut titre de la table Film ; Artiste%ROWTYPE est un type RECORD correspondant aux attributs de la table Artiste.

Le même principe pour les requêtes SQL définies dans le cadre des curseurs (à suivre).

Beaucoup plus difficile avec un langage de programmation externe.

#### La section DECLARE

Toutes les déclarations sont rassemblées dans la section DECLARE.

```
DECLARE
  -- Constantes
 v aujourdhui CONSTANT DATE := SYSDATE;
 v_pi CONSTANT NUMBER(7,5) := 3.14116;
  -- Variables scalaires
```
v\_compteur INTEGER NOT NULL := 1; v\_nom **VARCHAR(30)**;

```
-- Variables pour un n-uplet de la table Film et pour le resume
v_film Film%ROWTYPE;
v_resume Film.resume%TYPE;
```
## Affectation des variables

PL/SQL propose un mécanisme d'affectation standard.

```
<nomVariable> := <expression>;
```
Mais surtout il est possible de placer dans des variables locales le résultat de requêtes SQL.

```
SELECT <nomAttribut1>, [<nomAttribut2>, ...]
INTO <nomVariable1>, [<nomVariable2>, ... ]
FROM [ ]
```
Il doit y avoir correspondance des types (facile car...)

#### Un exemple complet

CREATE OR REPLACE FUNCTION TitreEtMES(v\_idFilm INTEGER) RETURN VARCHAR IS

-- Variables

v\_titre Film.titre%TYPE; v\_idMES Film.idMES%TYPE; v\_mes Artiste%ROWTYPE;

#### **BEGIN**

-- Recherche du film SELECT titre, idMES INTO v\_titre, v\_idMES FROM Film WHERE idFilm=v idFilm:

```
-- Recherche du metteur en scene
  SELECT * INTO v_mes FROM Artiste WHERE idArtiste = v_idMES;
  return v_titre || ', realise par ' || v_mes.prenom
                   || \cdot \cdot \cdot || v_mes.nom:
END;
```
#### Les exceptions avec un exemple

```
CREATE OR REPLACE PROCEDURE TitreEnMajuscules (p_idFilm INT) AS
 v_titre Film.titre%TYPE;
 deja_fait EXCEPTION;
BEGIN
  -- Recherche du film. Exception si on ne trouve rien
 SELECT titre INTO v_titre
 FROM Film WHERE idFilm = p_idFilm;
  -- Si le titre est en majuscule, autre exception
 IF (v_titre = UPPER(v_titre)) THEN
     RAISE deja fait:
 END IF;
  -- Mise en majuscules du titre
  UPDATE Film SET titre=UPPER(v_titre) WHERE idFilm=p_idFilm;
 EXCEPTION
   WHEN NO DATA FOUND THEN
     DBMS_OUTPUT.PUT_LINE('Ce film n''existe pas');
```

```
WHEN deja_fait THEN
```

```
DBMS_OUTPUT.PUT_LINE('Le titre est en majuscules');
```

```
WHEN OTHERS THEN
```

```
DBMS_OUTPUT.PUT_LINE('Autre erreur...');
15
```

```
END;
```
## Exemple d'exécution

Illustration des levées d'exception.

```
SQL> execute TitreEnMajuscules(900);
Le film n<sup>'</sup>existe pas
```
SQL> execute TitreEnMajuscules(5);

SQL> execute TitreEnMajuscules(5); Le titre est en majuscules

#### Les curseurs

Curseur = mécanisme de base pour parcourir le résultat d'une requête SQL.

Permet de charger une ligne à la fois. Evite le chargement d'une très grosse table si résultat volumineux.

Un curseur se déclare. Exemple PL/SQL.

```
CURSOR MonCurseur IS
SELECT * FROM Film, Artiste
WHERE idMES = idArtiste;
```
-- Une variable pour le curseur v\_monCurseur MonCurseur%ROWTYPE;

#### Les curseurs paramétrés

Autre exemple, avec paramètre

```
CURSOR MonCurseur (p_artiste INTEGER) IS
 SELECT prenom || nom AS nomMES, anneeNaiss, COUNT(*) AS nbFilms
FROM Film, Artiste
 WHERE idMES = p_artiste
```
-- Une variable pour le curseur v\_realisateur MonCurseur%ROWTYPE;

### Exécution d'un curseur

Un curseur est **toujours** exécuté en trois phases

ouverture du curseur (ordre OPEN) ; parcours du résultat en itérant des ordres FETCH autant de fois que nécessaire ; fermeture du curseur (CLOSE).

Bien comprendre : (1) on calcule, (2) on récupère le résultat ligne à ligne ; (3) on libère les ressources.

# Un exemple complet (1)

CREATE OR REPLACE PROCEDURE CurseurFilms (p\_annee INT) AS

```
-- Curseur
CURSOR MonCurseur (v_annee INTEGER) IS
 SELECT idFilm, titre, prenom, nom
FROM Film, Artiste
 WHERE idMES = idArtiste
 AND annee = v_annee;
```

```
-- Variable du curseur
 v_monCurseur MonCurseur%ROWTYPE;
  -- Variable pour la liste des acteurs
 v_mesActeurs VARCHAR(255);
BEGIN
  -- Ouverture du curseur
```
OPEN MonCurseur(p\_annee);

# Un exemple complet (2)

```
-- On prend le premier n-uplet
 FETCH MonCurseur INTO v_monCurseur;
 -- Boucle sur les n-uplets
 WHILE (MonCurseur%FOUND) LOOP
   -- Recherche des acteurs avec la fonction MesActeurs
   v_mesActeurs := MesActeurs (v_monCurseur.idFilm);
   DBMS_OUTPUT.PUT_LINE('Ligne ' || MonCurseur%ROWCOUNT ||
           ' Film: ' || v_monCurseur.titre ||
           ', de ' || v_monCurseur.prenom || ' ' ||
          v_monCurseur.nom || ', avec ' || v_mesActeurs);
   -- Passage au n-uplet suivant
   FETCH MonCurseur INTO v_monCurseur;
 END LOOP;
 -- Fermeture du curseur
 CLOSE MonCurseur;
```
#### **EXCEPTION**

```
WHEN OTHERS THEN
     DBMS_OUTPUT.PUT_LINE('Message : ' || sqlerrm);
END;
```
# Un exemple complet (3)

Exemple de l'exécution de cette procédure.

SQL> set serveroutput on SQL> execute CurseurFilms(1992); Ligne 1 Film: Impitoyable, de Clint Eastwood, avec Clint Eastwood, Gene Hackman, Morgan Freeman Ligne 2 Film: Reservoir dogs, de Quentin Tarantino, avec Quentin Tarantino, Harvey Keitel, Tim Roth, Chris Penn

On a "encapsulé" un traitement de données complet, que l'on peut ensuite exécuter dans n'importe quel contexte.

#### Autre syntaxe

```
Il existe une syntaxe encore plus simple.
CREATE OR REPLACE PROCEDURE CurseurMAJ AS
  -- Curseur
  CURSOR CurseurGenre IS
   SELECT * FROM Genre FOR UPDATE;
BEGIN
  -- Boucle FOR directe: pas de OPEN, pas de CLOSE
  FOR v_genre IN CurseurGenre LOOP
   IF (v_genre.code IS NULL) THEN
     DELETE FROM Genre WHERE CURRENT OF CurseurGenre;
   ELSE
     UPDATE Genre SET code=UPPER(code)
     WHERE CURRENT OF CurseurGenre;
   END IF;
  END LOOP;
END;
```
On retrouve ce type d'expression dans des langages intéprétés (construction de la variable au moment de l'exécution). Python, PHP...

# Les triggers

Un **trigger** est une procédure stockée qui se déclenche automatiquement sur certains événements.

Les possibilités offertes par les triggers sont très intéressantes. Citons :

la gestion des redondances ; l'enregistrement automatique de certains événements (auditing) ;

la spécification de contraintes complexes liées à l'évolution des données (exemple : le prix d'une séance ne peut qu'augmenter) ;

toute règle liée à l'environnement d'exécution (restrictions sur les horaires, les utilisateurs, etc.).

Inconvénient (fort) : les triggers s'exécutent de manière cachée, et peuvent mener à des cycles sans fin.

## Un exemple simple

Voici un trigger qui maintient la capacité d'un cinéma à chaque mise à jour sur la table Salle.

```
CREATE TRIGGER CumulCapacite
AFTER UPDATE ON Salle
FOR EACH ROW
WHEN (new.capacite != old.capacite)
BEGIN
 UPDATE Cinema
  SET capacite = capacite - :old.capacite + :new.capacite
  WHERE nom = : new.nomCinema:
END;
```
Pour garantir la validité du cumul, il faudrait créer des triggers sur les événements UPDATE et INSERT.

# Les composants d'un trigger

Le modèle d'exécution des triggers est basé sur la séquence événement-Condition-Action (ECA) que l'on peut décrire ainsi :

un trigger est déclenché par un évènement, spécifié par le programmeur, qui est en général une insertion, destruction ou modification sur une table ;

la première action d'un trigger est de tester une condition : si cette condition ne s'évalue pas à TRUE, l'exécution s'arrête ;

enfin l'action proprement dite peut consister en toute ensemble d'opérations sur la base de données, effectuée si nécessaire à l'aide du langage procédural supporté par le SGBD (PL/SQL).

Un trigger peut manipuler simultanément les valeurs ancienne et nouvelle de la donnée modifiée, ce qui permet de faire des tests sur l'évolution de la base.

# Syntaxe générale

```
CREATE [OR REPLACE] TRIGGER <nomTrigger>
  {BEFORE | AFTER}
  {\rm \{DELETE} | INSERT | UPDATE [of column, [, column] ...] {\rm \}[ OR \{\{\text{PELETE} \mid \text{INSERT} \mid \text{UPDATE } [\text{of column}, [, \text{column}] \dots]\}\ ...
  ON <nomTable> [FOR EACH ROW]
[WHEN <condition]
   <blocPLSQL>
```
Evénement, peut être BEFORE ou AFTER, suivi de DELETE, UPDATE ou INSERT séparés par des OR.

Condition, FOR EACH ROW est optionnel. En son absence le trigger est déclenché une fois pour toute requête modifiant la table, et ce sans condition.

Action est une procédure PL/SQL. Elle peut contenir des ordres SQL mais pas de mise à jour de la table courante.

# Attention avec les triggers !

On peut des triggers qui **ralentissent** tout. Exemple

```
CREATE TRIGGER CumulCapaciteGlobal
AFTER UPDATE OR INSERT OR DELETE ON Salle
BEGIN
 UPDATE Cinema C
 SET capacite = (SELECT SUM (capacite)
                  FROM Salle S
                  WHERE C.nom = S.nomCinema);END;
```
# Attention avec les triggers !

On peut des triggers qui **bloquent** tout. Exemple d'un trigger à la fois idiot et assassin.

```
CREATE TRIGGER MAISalle
AFTER UPDATE OR INSERT OR DELETE ON Cinema
BEGIN
 UPDATE Salle C
  SET capacite = (SELECT :new.capacite / SUM (capacite)
                  FROM Salle S
                  WHERE C.id = :new.id);END;
```
Boucle infinie garantie, et très difficile à comprendre....